209

## イベントのチラシを作ろう!

- 今回は子どもたち対象のイベント「子どもあそびひろば」用のチラシを作ってみましょう。 ◎ワードを使用する(ページレーアウト→余白→狭い〔上下左右 12.7mm〕) (フォント→HGP創英角ポップス体)
	- ◎インタネットの画像「昔あそび」「工作」「バルンアート」「紙飛行機」「割り箸鉄砲」などの 検索キーで使えそうな画像を保存しておく。
	- ◎タイトル、日時などを入れたら、挿入→画像で保存した画像を挿入→文字の折り返し(前面) 画像の大きさを変えて位置を決める。

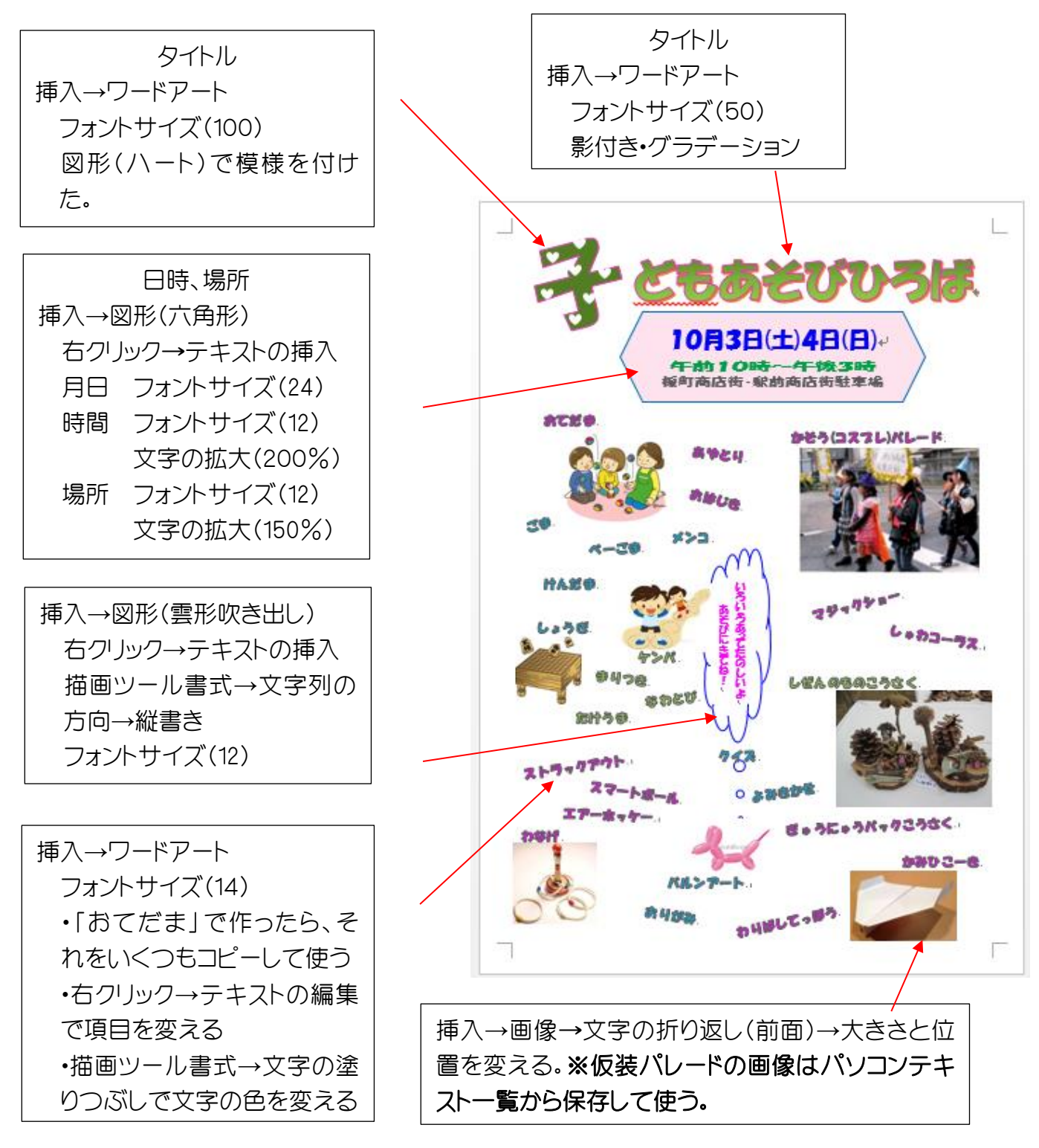

[ イベントのチラシを作ろう ]

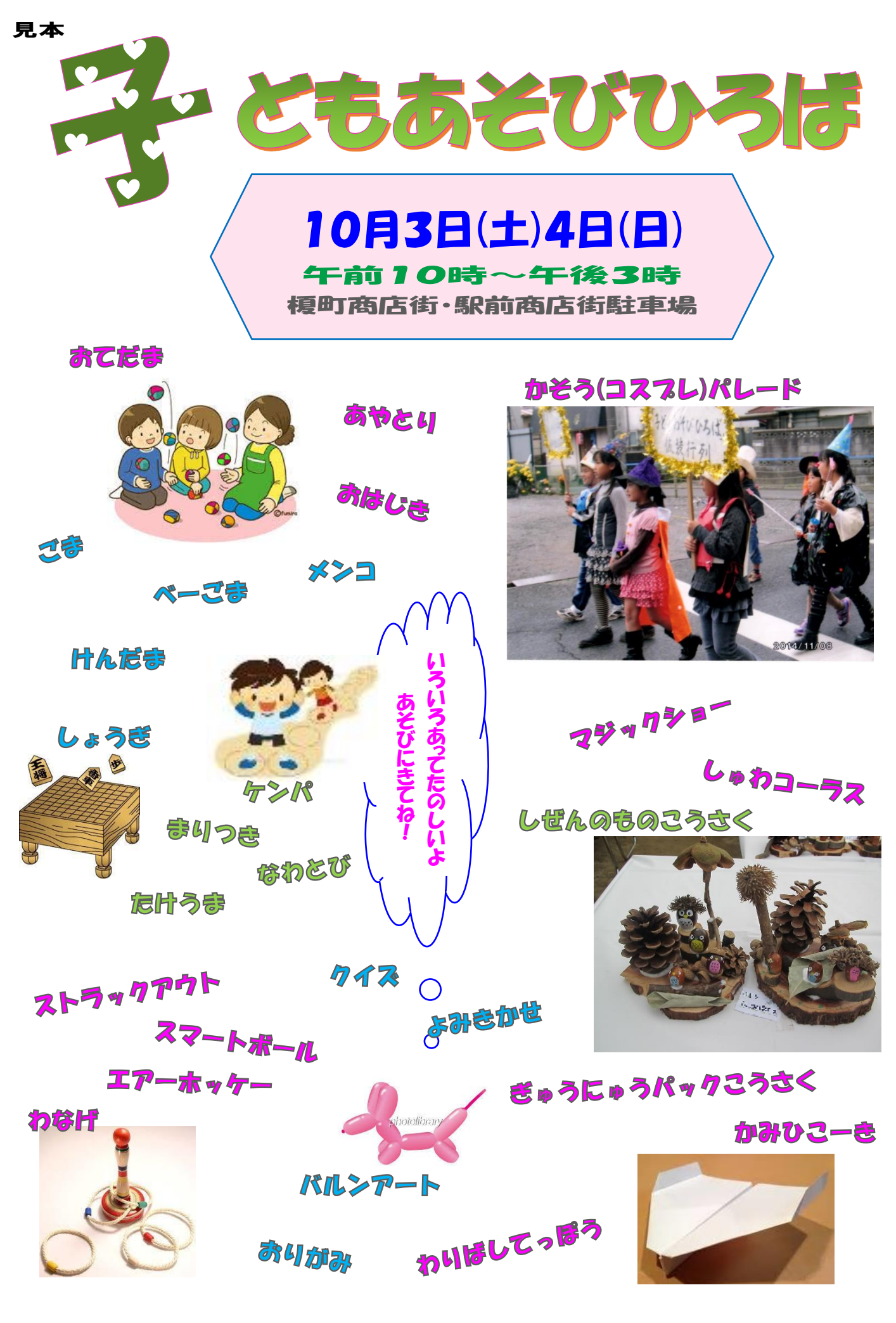

[ イベントのチラシを作ろう ]

 $-2/2 -$